# Package 'childesr'

January 27, 2022

Type Package

Title Accessing the 'CHILDES' Database

Description Tools for connecting to 'CHILDES', an open repository for transcripts of parent-child interaction. For more information on the underlying data, see <<https://langcog.github.io/childes-db-website/>>.

Version 0.2.3

**Depends**  $R$  ( $>= 4.0$ )

License GPL-3

URL <https://github.com/langcog/childesr>

BugReports <https://github.com/langcog/childesr/issues>

Encoding UTF-8

**Imports** DBI ( $>= 1.1$ ), dbplyr ( $>= 2.1$ ), dplyr ( $>= 1.0$ ), jsonlite ( $>= 1.0$ ) 1.7), magrittr (>= 2.0), purrr (>= 0.3), RMySQL (>= 0.10.21)

Suggests knitr, rmarkdown, curl

RoxygenNote 7.1.1

VignetteBuilder knitr

NeedsCompilation no

Author Mika Braginsky [aut, cre], Alessandro Sanchez [aut, ctb], Daniel Yurovsky [aut], Kyle MacDonald [ctb], Stephan Meylan [ctb], Jessica Mankewitz [ctb]

Maintainer Mika Braginsky <mika.br@gmail.com>

Repository CRAN

Date/Publication 2022-01-27 00:00:02 UTC

## <span id="page-1-0"></span>R topics documented:

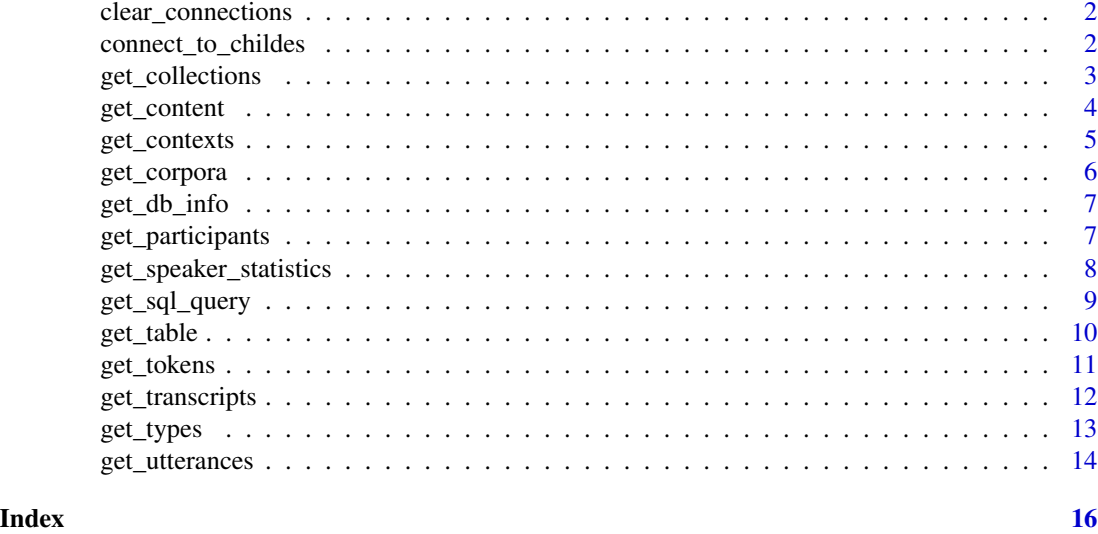

clear\_connections *Clear all MySQL connections*

#### Description

Clear all MySQL connections

#### Usage

clear\_connections()

connect\_to\_childes *Connect to CHILDES*

#### Description

Connect to CHILDES

#### Usage

connect\_to\_childes(db\_version = "current", db\_args = NULL)

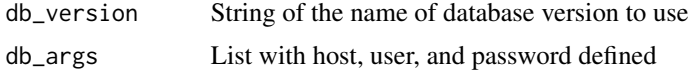

#### <span id="page-2-0"></span>get\_collections 3

#### Value

con A DBIConnection object for the CHILDES database

#### Examples

```
## Not run:
con <- connect_to_childes(db_version = "current", db_args = NULL)
DBI::dbDisconnect(con)
```
## End(Not run)

get\_collections *Get collections*

#### Description

Get collections

#### Usage

```
get_collections(connection = NULL, db_version = "current", db_args = NULL)
```
#### Arguments

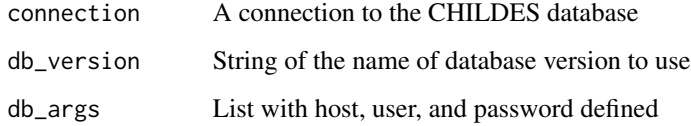

#### Value

A 'tbl' of Collection data. If 'connection' is supplied, the result remains a remote query, otherwise it is retrieved into a local tibble.

#### Examples

```
## Not run:
get_collections()
```
## End(Not run)

<span id="page-3-0"></span>get\_content *Get content*

#### Description

Get content

#### Usage

```
get_content(
  content_type,
 collection = NULL,
  language = NULL,
 corpus = NULL,
  role = NULL,
  role_exclude = NULL,
  age = NULL,sex = NULL,target_child = NULL,
  token = NULL,
  stem = NULL,
 part_of_speech = NULL,
 connection
\mathcal{L}
```
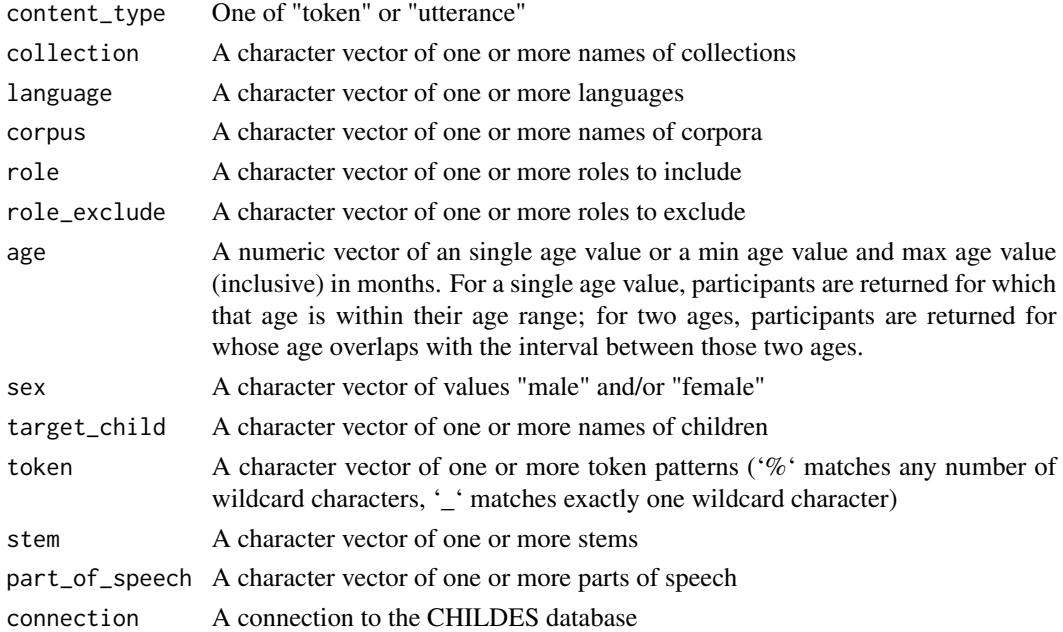

<span id="page-4-0"></span>

#### Description

Get the utterances surrounding a token(s)

#### Usage

```
get_contexts(
  collection = NULL,
  language = NULL,
  corpus = NULL,
  role = NULL,
  role_exclude = NULL,
  age = NULL,sex = NULL,target_child = NULL,
  token,
  window = c(\emptyset, \emptyset),
  remove_duplicates = TRUE,
  connection = NULL,
  db_version = "current",
  db_args = NULL
\mathcal{L}
```
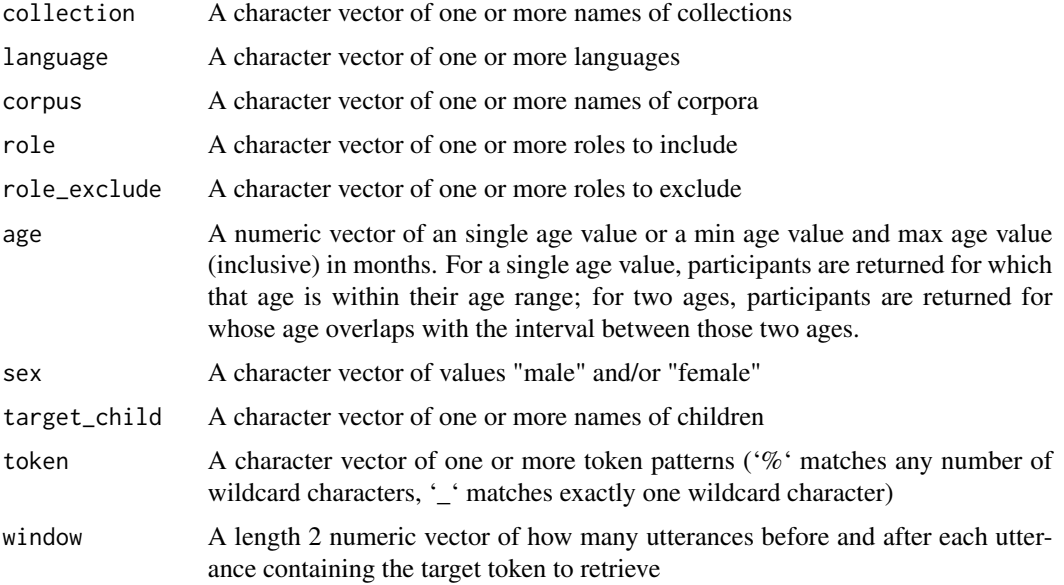

<span id="page-5-0"></span>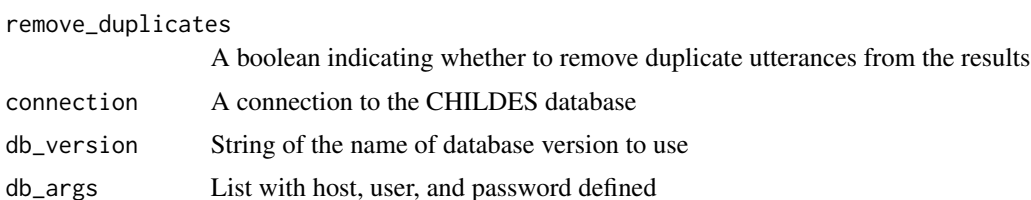

#### Value

A 'tbl' of Utterance data, filtered down by supplied arguments.

#### Examples

```
## Not run:
get_contexts(target_child = "Shem", token = "dog")
## End(Not run)
```
get\_corpora *Get corpora*

#### Description

Get corpora

#### Usage

```
get_corpora(connection = NULL, db_version = "current", db_args = NULL)
```
#### Arguments

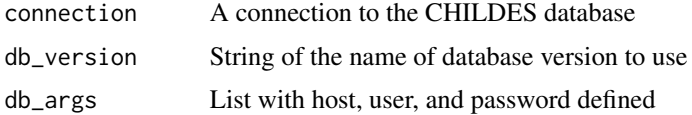

#### Value

A 'tbl' of Corpus data. If 'connection' is supplied, the result remains a remote query, otherwise it is retrieved into a local tibble.

#### Examples

## Not run: get\_corpora()

## End(Not run)

<span id="page-6-0"></span>

#### Description

Get information on database connection options

#### Usage

get\_db\_info()

#### Value

List of database info: host name, current version, supported versions, historical versions, username, password

#### Examples

## Not run: get\_db\_info()

## End(Not run)

get\_participants *Get participants*

#### Description

Get participants

#### Usage

```
get_participants(
  collection = NULL,
  corpus = NULL,
  target_child = NULL,
  role = NULL,
  role_exclude = NULL,
  age = NULL,sex = NULL,connection = NULL,
  db_version = "current",
  db_args = NULL
)
```
#### Arguments

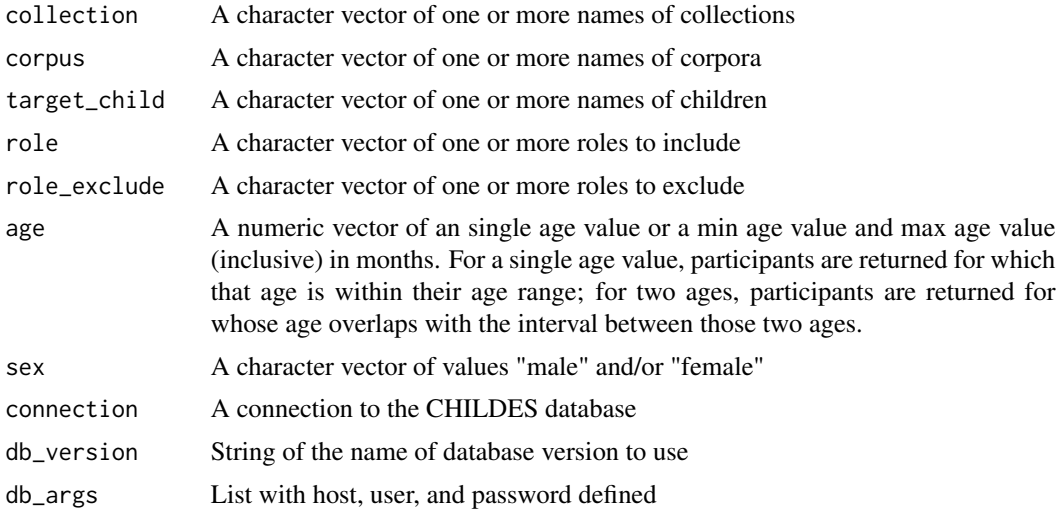

#### Value

A 'tbl' of Participant data, filtered down by supplied arguments. If 'connection' is supplied, the result remains a remote query, otherwise it is retrieved into a local tibble.

#### Examples

```
## Not run:
get_participants()
## End(Not run)
```
get\_speaker\_statistics

*Get speaker statistics*

#### Description

Get speaker statistics

#### Usage

```
get_speaker_statistics(
  collection = NULL,
  corpus = NULL,
  target_child = NULL,
  role = NULL,
  role_exclude = NULL,
  age = NULL,
```
<span id="page-7-0"></span>

```
sex = NULL,connection = NULL,
 db_version = "current",
 db_args = NULL
)
```
#### Arguments

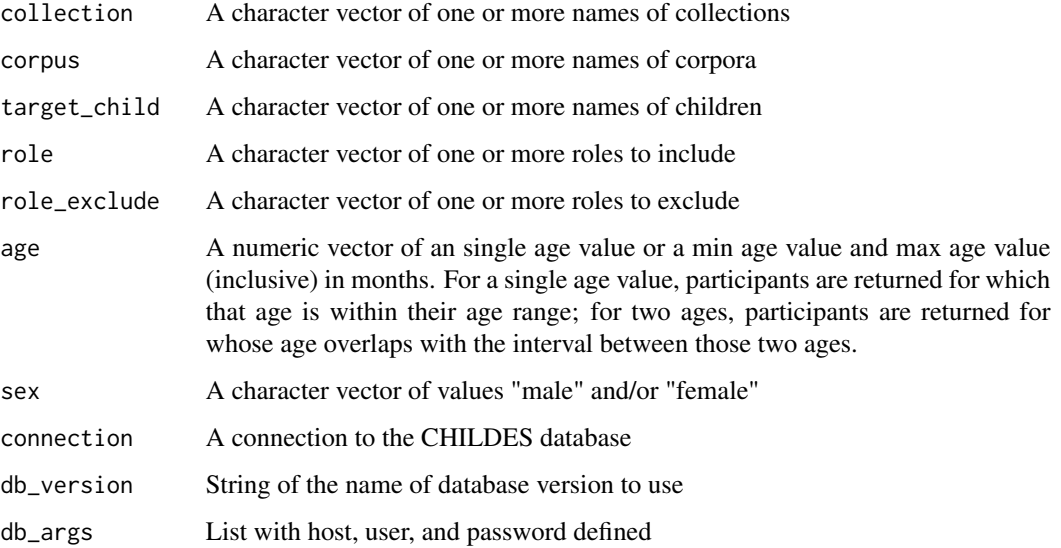

#### Value

A 'tbl' of Speaker statistics, filtered down by supplied arguments. If 'connection' is supplied, the result remains a remote query, otherwise it is retrieved into a local tibble.

#### Examples

```
## Not run:
get_speaker_statistics()
## End(Not run)
```
get\_sql\_query *Run a SQL Query script on the CHILDES database*

#### Description

Run a SQL Query script on the CHILDES database

#### Usage

```
get_sql_query(
  sql_query_string,
  connection = NULL,
  db_version = "current",
  db_args = NULL
\mathcal{L}
```
#### Arguments

sql\_query\_string

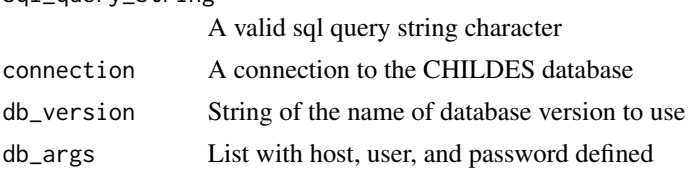

#### Value

The database after calling the supplied SQL query

#### Examples

```
## Not run:
get_sql_query("SELECT * FROM collection")
```
## End(Not run)

get\_table *Get table*

#### Description

Get table

#### Usage

get\_table(connection, name)

### Arguments

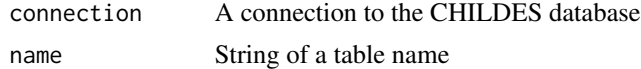

#### Value

A 'tbl'

<span id="page-9-0"></span>

<span id="page-10-0"></span>get\_tokens *Get tokens*

### Description

Get tokens

#### Usage

```
get_tokens(
  collection = NULL,
  language = NULL,
  corpus = NULL,
  target_child = NULL,
  role = NULL,
  role_exclude = NULL,
  age = NULL,sex = NULL,token,
  stem = NULL,
 part_of_speech = NULL,
  replace = TRUE,
  connection = NULL,
 db_version = "current",
  db_args = NULL
)
```
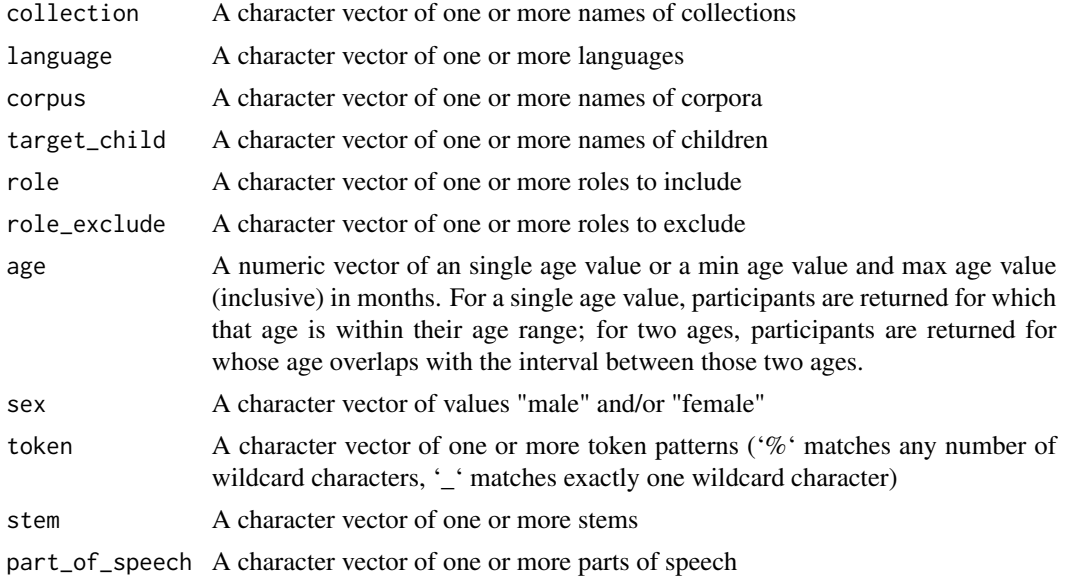

<span id="page-11-0"></span>12 get\_transcripts

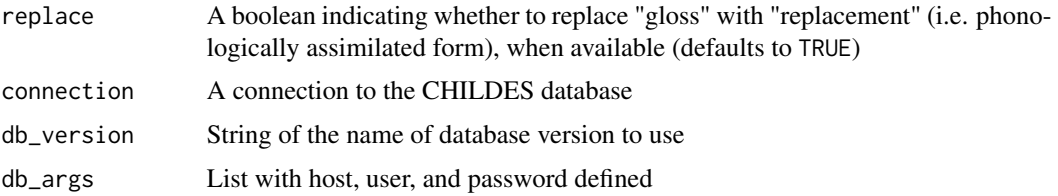

#### Value

A 'tbl' of Token data, filtered down by supplied arguments. If 'connection' is supplied, the result remains a remote query, otherwise it is retrieved into a local tibble.

#### Examples

```
## Not run:
get_tokens(token = "dog")
## End(Not run)
```
get\_transcripts *Get transcripts*

#### Description

Get transcripts

#### Usage

```
get_transcripts(
 collection = NULL,
  corpus = NULL,
  target_child = NULL,
  connection = NULL,
  db_version = "current",
 db_args = NULL
\mathcal{L}
```
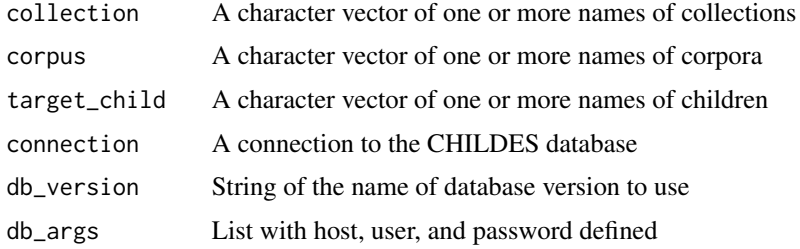

#### <span id="page-12-0"></span>get\_types 13

#### Value

A 'tbl' of Transcript data, filtered down by supplied arguments. If 'connection' is supplied, the result remains a remote query, otherwise it is retrieved into a local tibble.

#### Examples

## Not run: get\_transcripts()

## End(Not run)

get\_types *Get types*

#### Description

Get types

#### Usage

```
get_types(
  collection = NULL,
  language = NULL,
  corpus = NULL,
  role = NULL,
  role_exclude = NULL,
  age = NULL,sex = NULL,target_child = NULL,
  type = NULL,
  connection = NULL,
  db_version = "current",
  db_args = NULL
)
```
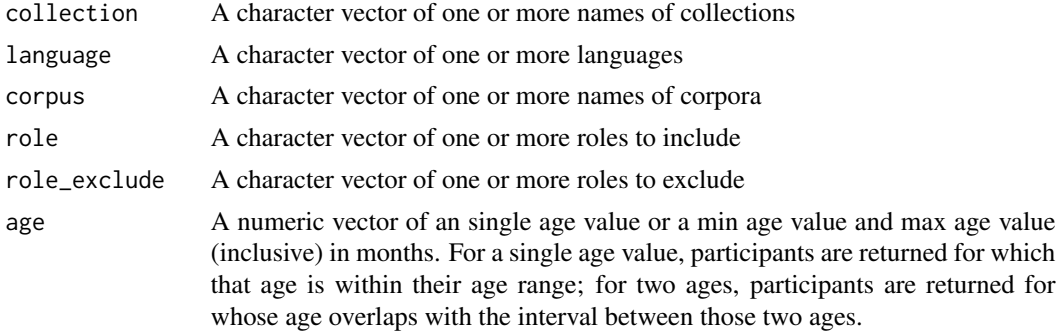

<span id="page-13-0"></span>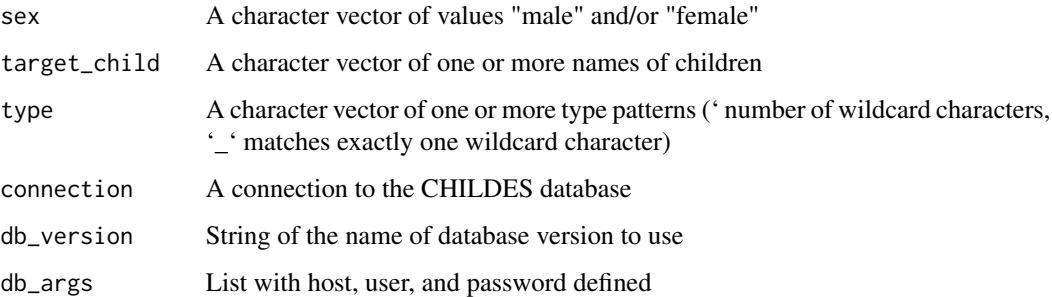

#### Value

A 'tbl' of Type data, filtered down by supplied arguments. If 'connection' is supplied, the result remains a remote query, otherwise it is retrieved into a local tibble.

#### Examples

## Not run: get\_types()

## End(Not run)

get\_utterances *Get utterances*

### Description

Get utterances

#### Usage

```
get_utterances(
  collection = NULL,
  language = NULL,
  corpus = NULL,
  role = NULL,
  role_exclude = NULL,
  age = NULL,sex = NULL,target_child = NULL,
  connection = NULL,
  db_version = "current",
  db_args = NULL
\mathcal{L}
```
#### get\_utterances 15

#### Arguments

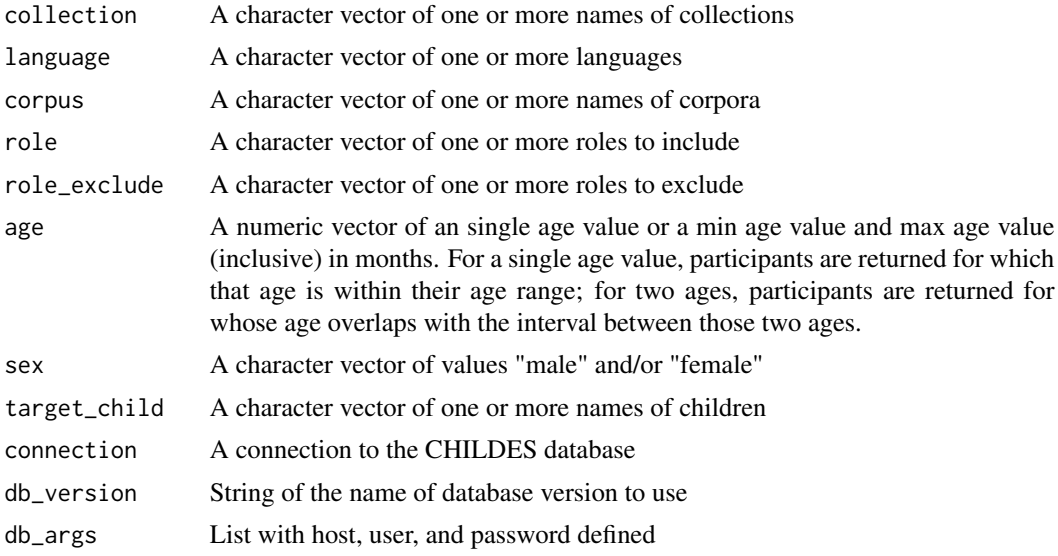

#### Value

A 'tbl' of Utterance data, filtered down by supplied arguments. If 'connection' is supplied, the result remains a remote query, otherwise it is retrieved into a local tibble.

#### Examples

## Not run: get\_utterances(target\_child = "Shem")

## End(Not run)

# <span id="page-15-0"></span>Index

clear\_connections, [2](#page-1-0) connect\_to\_childes, [2](#page-1-0) get\_collections, [3](#page-2-0) get\_content, [4](#page-3-0) get\_contexts, [5](#page-4-0) get\_corpora, [6](#page-5-0) get\_db\_info, [7](#page-6-0) get\_participants, [7](#page-6-0) get\_speaker\_statistics, [8](#page-7-0) get\_sql\_query, [9](#page-8-0) get\_table, [10](#page-9-0) get\_tokens, [11](#page-10-0) get\_transcripts, [12](#page-11-0) get\_types, [13](#page-12-0) get\_utterances, [14](#page-13-0)